# Тема 1-13: Скалярное произведение векторов

А. Я. Овсянников

Уральский федеральный университет Институт естественных наук и математики Департамент математики, механики и компьютерных наук Алгебра и геометрия для направлений Механика и математическое моделирование и Прикладная математика (1 семестр)

<span id="page-0-0"></span>つひへ

# Компонента вектора на вектор

Пусть  $\vec{a}, \vec{b} \in V_{\sigma}, \ \vec{a} \neq \vec{0}$ .

#### Определение

Компонентой вектора  $\vec{b}$  на вектор  $\vec{a}$  называется вектор  $\vec{c}$ , коллинеарный вектору  $\vec{a}$  и определяемый следующим образом. Если  $\vec{b} = \vec{0}$ , то  $\vec{c} = \vec{0}$ . Если  $\vec{b}\neq\vec{0}$ , то изображение вектора  $\vec{c}$  получаем, откладывая векторы  $\vec{a},\vec{b}$ от одной точки А и взяв проекцию конца изображения вектора  $\vec{b}$  на ось вектора  $\vec{a}$ , проведенную через точку А (см. рис.1). Направленный отрезок  $\overrightarrow{AC}$ , где  $C$  — основание перпендикуляра, есть изображение вектора  $\overrightarrow{c}$ . Обозначение компоненты вектора  $\vec{b}$  на вектор  $\vec{a}$ : ком $\vec{a}$ b.

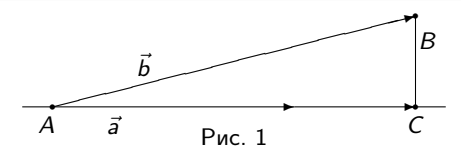

Легко видеть, что изображение компоненты вектора  $\vec{b}$  на вектор  $\vec{a}$  можно получить, взяв произвольное изображение вектора  $\vec{b}$  и взяв проекции его начала и конца на ось вектора  $\vec{a}$ . Если А,  $B$  — проекции соответственно начала и конца изображения вектора  $\vec{b}$ , то  $\overrightarrow{AB}$  будет изображением вектора  $\overrightarrow{\text{KOM}}\cdot\overrightarrow{b}$ .

# Предложение

Пусть  $\vec a, \vec b, \vec c \in \mathcal V_g, \ \vec a \neq \vec 0, \ p \in \mathbb R.$  Тогда 1)  $\overrightarrow{\text{row}}_{\vec{a}}(\vec{b} + \vec{c}) = \overrightarrow{\text{row}}_{\vec{a}}\vec{b} + \overrightarrow{\text{row}}_{\vec{a}}\vec{c}$ , 2)  $\overrightarrow{\text{row}}_{\vec{a}}(p\vec{b}) = p(\overrightarrow{\text{row}}_{\vec{a}}\vec{b})$ .

Эти свойства легко проверяются непосредственно.

 $2Q$ 

∍

# Определение

Проекцией вектора  $\vec{b}$  на вектор  $\vec{a} \neq \vec{0}$  называется число

$$
\mathsf{np}_{\vec{a}}\vec{b} = \left\{ \begin{array}{ll} |\overrightarrow{\mathsf{kon}}_{\vec{a}}\vec{b}|, \; \mathsf{ec} \mathsf{n} \mathsf{n} \; \overrightarrow{\mathsf{kon}}_{\vec{a}}\vec{b} \uparrow \uparrow \vec{a} \; \mathsf{n} \mathsf{n} \mathsf{n} \; \overrightarrow{\mathsf{kon}}_{\vec{a}}\vec{b} = \vec{0} \\ - |\overrightarrow{\mathsf{kon}}_{\vec{a}}\vec{b}|, \; \mathsf{ec} \mathsf{n} \mathsf{n} \; \overrightarrow{\mathsf{kon}}_{\vec{a}}\vec{b} \uparrow \downarrow \vec{a}. \end{array} \right.
$$

Из определения проекции непосредственно вытекает, что

<span id="page-3-0"></span>
$$
\overrightarrow{\text{KOM}}_{\vec{a}}\vec{b} = (\text{np}_{\vec{a}}\vec{b})\vec{e}_{\vec{a}},\tag{1}
$$

где  $\vec{e}_{\vec{a}}$  – орт вектора  $\vec{a}$  (см. сл.13 т.1-12). Подставив в правую часть вместо  $\vec{e}_{\vec{a}}$  его выражение, получаем формулу

$$
\overrightarrow{\text{KOM}}_{\vec{a}}\vec{b} = \frac{\text{np}_{\vec{a}}\vec{b}}{|\vec{a}|}\vec{a}.\tag{2}
$$

Из свойств компоненты с учетом [\(1\)](#page-3-0) непосредственно получаются

Cвойства проекции

Пусть *ā*,  $\vec{b}, \vec{c} \in V_{\text{g}}, \; \vec{a} \neq \vec{0}, \; p \in \mathbb{R}.$  Тогда 1) пр $_{\vec{a}}(\vec{b}+\vec{c})=\textsf{np}_{\vec{a}}\vec{b}+\textsf{np}_{\vec{a}}\vec{c}$ , 2) пр $_{\vec{a}}(\rho\vec{b})=\rho(\textsf{np}_{\vec{a}}\vec{b})$ .

#### Предложение

Если 
$$
\vec{a}, \vec{b} \neq \vec{0}
$$
, то пр<sub>а</sub> $\vec{b} = |\vec{b}| \cos(\vec{a}, \vec{b})$ .

 $\downarrow$ Пусть  $\vec a, \vec b \neq \vec 0$ . Отложим векторы  $\vec a, \vec b$  от одной точки. Если  $\vec a \perp \vec b$ , то  $\cos(\vec{a},\vec{b})=0$  и требуемое выполняется. Если  $(\vec{a},\vec{b})$  — острый угол, то пр $_{\vec a} \vec b > 0$ , и нужное равенство следует из определения косинуса угла в прямоугольном треугольнике. Если  $(\vec a, \vec b)$  – тупой угол, то пр $_{\vec a} \vec b < 0$ , и  $\cos(\vec{a},\vec{b}) = -\cos(\pi-(\vec{a},\vec{b}))$ , поэтому требуемое также следует из определения косинуса угла в прямоугольном треугольнике. $\Uparrow$ 

つくい

# Определение

Скалярным произведением векторов  $\vec{a}, \vec{b} \in V_g$  называется число, равное  $|\vec a|\vec b|$ соѕ $(\vec a,\vec b)$ , если  $\vec a,\vec b\neq\vec 0$  и равное 0 в противном случае. Обозначение скалярного произведения:  $\vec{a} \cdot \vec{b}$ .

Как обычно, точку - знак умножения при записи часто будем опускать. Выражение  $\vec{a} \cdot \vec{a}$  называется скалярным квадратом вектора  $\vec{a}$  и обозначается через  $\vec{a}^2$ . Отметим, что другие степени вектора при скалярном умножении не определены. Из определения получается также следующая формула для косинуса угла между ненулевыми векторами:

$$
\cos(\vec{\vec{a}}, \vec{\vec{b}}) = \frac{\vec{a} \cdot \vec{b}}{|\vec{a}| |\vec{b}|}. \tag{3}
$$

Из определения скалярного произведения непосредственно вытекают следующие

# Свойства скалярного произведения 1)  $\vec{a} \cdot \vec{b} = \vec{b} \cdot \vec{a}$ ; 2)  $\vec{a}^2 = |\vec{a}|^2$ ; 3) Если  $\vec{a}, \vec{b} \neq \vec{0}$ , то  $\vec{a} \perp \vec{b} \Longleftrightarrow \vec{a} \cdot \vec{b} = 0$ .

Из предложения сл.5 с учетом определения скалярного произведения следует

#### Наблюдение

Если  $\vec{a} \neq \vec{0}$ , то для любого вектора  $\vec{b}$  справедливо

<span id="page-6-0"></span>
$$
\vec{a} \cdot \vec{b} = |\vec{a}| \text{np}_{\vec{a}} \vec{b}.
$$
 (4)

Отметим, что проекция и компонента обычно вычисляются с помощью скалярного произведения по формулам

$$
np_{\vec{a}}\vec{b} = \frac{\vec{a} \cdot \vec{b}}{|\vec{a}|};
$$
\n
$$
\overrightarrow{\text{row}}_{\vec{a}}\vec{b} = \frac{\vec{a} \cdot \vec{b}}{\vec{a}^2}\vec{a},
$$
\n(5)

 $\Rightarrow$ 

 $2Q$ 

которые легко получаются из формул сл.4 с учетом свойства 2 скалярного произведения.

Следующие два свойства называются линейностью скалярного произведения по второму аргументу.

#### Предложение

Пусть  $\vec{a}, \vec{b}, \vec{c} \in V_{\sigma}, p \in \mathbb{R}$ . Тогда 1)  $\vec{a} \cdot (\vec{b} + \vec{c}) = \vec{a} \cdot \vec{b} + \vec{a} \cdot \vec{c}$ , 2)  $\vec{a} \cdot (\vec{b} \cdot \vec{b}) = p(\vec{a} \cdot \vec{b})$ .

 $\downarrow$ Докажем утверждение 1). Если  $\vec{a} = \vec{0}$ , то утверждение очевидно. Пусть  $\vec{a} \neq \vec{0}$ . Тогда на основании (4) и свойств проекции (сл.4) имеем  $\vec{a}\cdot(\vec{b}+\vec{c})=|\vec{a}|\text{np}_{\vec{a}}(\vec{b}+\vec{c})=|\vec{a}(\text{np}_{\vec{a}}\vec{b}+\text{np}_{\vec{a}}\vec{c})=|\vec{a}|\text{np}_{\vec{a}}\vec{b}+|\vec{a}|\text{np}_{\vec{a}}\vec{c}=\vec{a}\cdot\vec{b}+\vec{a}\cdot\vec{c}$ что и требовалось доказать. Утверждение 2 доказывается аналогично. 1

Из свойства 1 скалярного произведения (сл.6) и предложения этого слайда вытекает линейность скалярного произведения по первому аргументу.

#### Следствие

<span id="page-7-0"></span>Пусть 
$$
\vec{a}, \vec{b}, \vec{c} \in V_g
$$
,  $p \in \mathbb{R}$ . Тогда  
1)  $(\vec{a} + \vec{b}) \cdot \vec{c} = \vec{a} \cdot \vec{c} + \vec{b} \cdot \vec{c}$ , 2)  $(p\vec{a}) \cdot \vec{b} = p(\vec{a} \cdot \vec{b})$ .

Пусть  $B = (\vec{e}_1, \vec{e}_2, \vec{e}_3)$  — базис в пространстве.

### Матрица Грама базиса

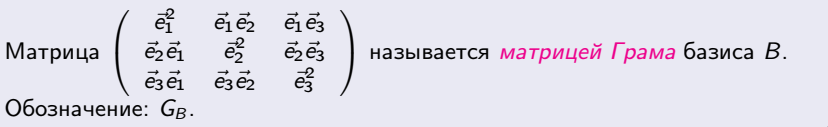

Матрица Грама заключает в себе информацию о длинах базисных векторов и углах между ними. Матрица Грама для базиса из двух векторов на плоскости определяется аналогичным образом. Напомним, что через [а] в обозначается столбец координат вектора а в базисе В.

Формула для вычисления скалярного произведения по координатам векторов в произвольном базисе

<span id="page-8-1"></span>
$$
\vec{a} \cdot \vec{b} = [\vec{a}]_B^{\top} \cdot G_B \cdot [\vec{b}]_B.
$$

<span id="page-8-0"></span> $(7)$ 

Таким образом, скалярное произведение векторов  $\vec{a}$  и  $\vec{b}$  равно произведению строки координат вектора а на матрицу Грама и на столбец координат вектора  $\vec{b}$ . Эта формула справедлива и для базиса на плоскости.  $\sqrt{2}$ 

**↓Рассмотрим случай базиса в пространстве. Пусть**  $\vec{a} = a_1 \vec{e}_1 + a_2 \vec{e}_2 + a_3 \vec{e}_3$ **,**  $\vec{b} = b_1 \vec{e}_1 + b_2 \vec{e}_2 + b_3 \vec{e}_3$ . Тогда  $\vec{a}\vec{b} = (a_1\vec{e}_1 + a_2\vec{e}_2 + a_3\vec{e}_3)(b_1\vec{e}_1 + b_2\vec{e}_2 + b_3\vec{e}_3) = a_1\vec{e}_1b_1\vec{e}_1 + a_1\vec{e}_1b_2\vec{e}_2 +$  $a_1\vec{e}_1b_3\vec{e}_3 + a_2\vec{e}_2b_1\vec{e}_1 + a_2\vec{e}_2b_2\vec{e}_2 + a_2\vec{e}_2b_3\vec{e}_3 + a_3\vec{e}_3b_1\vec{e}_1 + a_3\vec{e}_3b_2\vec{e}_2 + a_3\vec{e}_3b_3\vec{e}_3 =$  $a_1(\vec{e}_1^2b_1+(\vec{e}_1\vec{e}_2)b_2+(\vec{e}_1\vec{e}_3)b_3)+a_2((\vec{e}_2\vec{e}_1)b_1+\vec{e}_2^2b_2+(\vec{e}_2\vec{e}_3)b_3)+a_3(\vec{e}_3\vec{e}_1)b_1+$  $(\vec{e_3}\vec{e_2})b_2+\vec{e_3}b_3)=(a_1,a_2,a_3)\cdot\left( \begin{array}{c} \dot{\vec{e_1}}b_1+(\vec{e_1}\vec{e_2})b_2+(\vec{e_1}\vec{e_3})b_3 \ (\vec{e_2}\vec{e_1})b_1+\vec{e_2}b_2+(\vec{e_2}\vec{e_3})b_3 \ \vec{e_3}\vec{e_1})b_1+(\vec{e_3}\vec{e_2})b_2+\vec{e_3}b_3 \end{array} \right)=$  $(a_1, a_2, a_3) \cdot \left( \left( \begin{array}{ccc} \bar{e}_1^2 & \bar{e}_1 \, \bar{e}_2^2 & \bar{e}_1 \, \bar{e}_3^2 \\ \bar{e}_2 \, \bar{e}_1 & \bar{e}_2^2 & \bar{e}_2 \, \bar{e}_3^2 \\ \bar{e}_3 \, \bar{e}_4 & \bar{e}_4^2 & \bar{e}_4^2 \end{array} \right) \cdot \left( \begin{array}{c} b_1 \\ b_2 \\ b_3 \end{array} \right) \right)$ , что и требуется

доказать.

Доказательство в случае базиса на плоскости проводится совершенно аналогично. Л

<span id="page-9-0"></span>つへへ

Возможность вычислить скалярное произведение через координаты векторов позволяет для данных ненулевых векторов по их координатам вычислить их длины и орты, найти косинус угла между ними, в частности, определить, будут ли они перпендикулярны, острый или тупой угол между ними, найти проекцию и компоненту одного вектора на другой.

Рассмотрим пример. Пусть в пространстве задан базис  $B = (\vec{e}_1, \vec{e}_2, \vec{e}_3)$ , причем  $|\vec{e_1}| = 1$ ,  $|\vec{e_2}| = 2$ ,  $|\vec{e_3}| = 4$ ,  $(\vec{e_1}, \vec{e_2}) = (\vec{e_1}, \vec{e_3}) = (\vec{e_2}, \vec{e_3}) = \frac{\pi}{2}$  и известны координаты векторов  $\vec{a}$ ,  $\vec{b}$  в этом базисе:  $\vec{a} = \vec{e}_1 - 2\vec{e}_2 + 3\vec{e}_3$ ,  $\vec{b} = 2\vec{e}_1 + \vec{e}_2 - \vec{e}_3$ . Требуется найти  $|\vec{a}|$ ,  $\vec{e}_{\vec{a}}, \vec{a}\vec{b}$ , cos( $\vec{a}, \vec{b}$ ), определить, какой угол - острый, тупой или прямой - между ними, найти проекцию и компоненту вектора  $\vec{a}$  на вектор  $\vec{b}$ . Для решения нужно записать матрицу Грама базиса В. Так как  $\bar{e}^2=1$ .  $\vec{e}_2^2 = 4$ ,  $\vec{e}_1^2 = 16$ ,  $\vec{e}_1 \vec{e}_2 = 1$ ,  $\vec{e}_1 \vec{e}_3 = 2$ ,  $\vec{e}_2 \vec{e}_3 = 4$ , имеем  $G_B = \begin{pmatrix} 1 & 1 & 2 \\ 1 & 4 & 4 \\ 2 & 4 & 16 \end{pmatrix}$ .

$$
B_{\text{b}1} \text{4} \text{4} \quad \text{4} \quad \bar{a}^2 = [\bar{a}]_B^\top \cdot G_B \cdot [\bar{a}]_B = (1, -2, 3) \cdot \left( \begin{array}{ccc} 1 & 1 & 2 \\ 1 & 4 & 4 \\ 2 & 4 & 16 \end{array} \right) \cdot \left( \begin{array}{c} 1 \\ -2 \\ 3 \end{array} \right) =
$$

$$
(1, -2, 3) \cdot \begin{pmatrix} 5 \\ 5 \\ 42 \end{pmatrix} = 121
$$
. Следовательно,  $|\vec{a}| = \sqrt{\vec{a}^2} = 11$  и орт вектора  $\vec{a}$   
 $\vec{e}_{\vec{a}} = \frac{1}{11}\vec{a}$ .

\n Bhivac, semi: 
$$
\vec{a} \cdot \vec{b} = [\vec{a}]_B^\top \cdot G_B \cdot [\vec{b}]_B = (1, -2, 3) \cdot \begin{pmatrix} 1 & 1 & 2 \\ 1 & 4 & 4 \\ 2 & 4 & 16 \end{pmatrix} \cdot \begin{pmatrix} 2 \\ 1 \\ -1 \end{pmatrix} =
$$
\n

$$
(1, -2, 3) \cdot \left(\begin{array}{c} 1 \\ 2 \\ -8 \end{array}\right) = -27.
$$
 Так как  $\vec{a}\vec{b} < 0$ , косинус угла между векторами

 $\vec{a}$ ,  $\vec{b}$  отрицательный и поэтому угол тупой. Чтобы вычислить этот косинус, найдем  $|\vec{b}|$ . Имеем  $\vec{b}^2 = [\vec{b}]_B^{\top} \cdot G_B \cdot [\vec{b}]_B =$  $(2,1,-1)\cdot \left(\begin{array}{ccc} 1 & 1 & 2 \\ 1 & 4 & 4 \\ 2 & 4 & 16 \end{array}\right) \cdot \left(\begin{array}{c} 2 \\ 1 \\ -1 \end{array}\right) = (2,1,-1)\cdot \left(\begin{array}{c} 1 \\ 2 \\ -8 \end{array}\right) = 12.$ Следовательно,  $|\vec{b}| = \sqrt{12} = 2\sqrt{3}$  и  $\cos(\vec{a}, \vec{b}) = \frac{\vec{a}\vec{b}}{|\vec{a}||\vec{b}|} = -\frac{27}{22\sqrt{3}} = -\frac{9\sqrt{3}}{22}.$ 

Отметим, что при нахождении косинуса угла не требуется приближенно вычислять угол в случае, когда это невозможно сделать точно.

Hakohel, 
$$
\eta_{\vec{B}}\vec{a} = \frac{\vec{a} \cdot \vec{b}}{|\vec{b}|} = -\frac{27}{2\sqrt{3}} = -\frac{9\sqrt{3}}{2}
$$

\nW  $\overrightarrow{\text{KOM}}_{\vec{B}}\vec{a} = \frac{\vec{a} \cdot \vec{b}}{\vec{b}^2}\vec{b} = -\frac{27}{12}\vec{b} = -\frac{9}{4}\vec{b}.$ 

 $\blacksquare$ 

 $299$ 

ă.

Определение ортонормированного базиса см. на сл.22 т.1-12.

#### Наблюдение

Базис на плоскости (соответственно в пространстве) является ортонормированным тогда и только тогда, когда его матрица Грама является единичной матрицей  $E_2$  (соответственно  $E_3$ ).

Из формулы [\(7\)](#page-8-1) сл.9 получаем формулу для вычисления скалярного произведения в ортонормированном базисе  $B$ 

$$
\vec{a}\vec{b} = [\vec{a}]_B^\top \cdot [\vec{b}]_B.
$$

Таким образом, если [ā] $_{B}=(s_{1},s_{2},s_{3})$  и [ $\vec{b}]_{B}=(b_{1},b_{2},b_{3})$ , то

$$
\vec{a}\vec{b} = a_1b_1 + a_2b_2 + a_3b_3,
$$

$$
|\vec{a}| = \sqrt{a_1^2 + a_2^2 + a_3^2}.
$$

Зафиксируем ортонормированный базис  $B = (\vec{e}_1, \vec{e}_2, \vec{e}_3)$  и рассмотрим произвольный ненулевой вектор  $\vec{a}$ . Пусть  $[\vec{a}]_B = (a_1, a_2, a_3)^\top$ . Обозначим через  $\alpha$ ,  $\beta$ ,  $\gamma$  углы, которые вектор  $\vec{a}$  образует с векторами  $\vec{e}_1$ ,  $\vec{e}_2$ ,  $\vec{e}_3$ соответственно. Вычислим косинусы этих углов. Имеем  $\cos \alpha = \frac{\vec{a}\vec{e}_1}{|\vec{a}||\vec{e}_1|} = \frac{a_1}{|\vec{a}|}$  и аналогично  $\cos \beta = \frac{a_2}{|\vec{a}|}$ ,  $\cos \gamma = \frac{a_3}{|\vec{a}|}$ . Таким образом,  $(\cos \alpha, \cos \beta, \cos \gamma) = \frac{1}{|\vec{a}|} (a_1, a_2, a_3)$ , т.е. орт  $\vec{e}_{\vec{a}}$  вектора  $\vec{a}$  имеет координаты  $\cos \alpha$ ,  $\cos \beta$ ,  $\cos \gamma$ . Следовательно,

<span id="page-14-0"></span>
$$
\cos^2 \alpha + \cos^2 \beta + \cos^2 \gamma = 1. \tag{8}
$$

# Определение

Направляющими косинусами вектора относительно ортонормированного базиса называются косинусы углов, образованных данным вектором с базисными векторами.

 $\Omega$ 

Формула (8) предыдущего слайда показывает, что ненулевой вектор не может образовывать произвольные углы с векторами ортонормированного базиса. Так как любые числа а, b, с, удовлетворяющие условию  $a^2 + b^2 + c^2 = 1$ . являются координатами некоторого орта, получаем следующее

#### Предложение

Ненулевой вектор образует с векторами ортонормированного базиса углы  $\alpha$ ,  $\beta$ ,  $\gamma$  тогда и только тогда, когда  $\cos^2 \alpha + \cos^2 \beta + \cos^2 \gamma = 1$ .

Так как знак ненулевой координаты вектора определяется знаком соответствующего направляющего косинуса, получаем такое

#### Наблюдение

Пусть  $a_1, a_2, a_3$  — координаты ненулевого вектора  $\vec{a}$  в ортонормированном базисе  $(\vec{e}_1, \vec{e}_2, \vec{e}_3)$ . Тогда угол  $(\vec{a}, \vec{e}_i)$  острый, если  $a_i > 0$ , прямой, если  $a_i = 0$ , тупой, если  $a_i < 0$ .

#### Лемма

Пусть  $\vec a, \vec b \in V_{g}$ . Если для любого вектора  $\vec x \in V_{g}$  справедливо равенство  $\vec{a}\vec{x} = \vec{b}\vec{x}$ , то  $\vec{a} = \vec{b}$ .

 $\downarrow$ Из равенства  $\vec{a}\vec{x} = \vec{b}\vec{x}$  получаем  $\vec{a}\vec{x} - \vec{b}\vec{x} = 0$  и  $(\vec{a} - \vec{b})\vec{x} = 0$ . Полагая  $\vec{x}=\vec{a}-\vec{b}$ , получаем  $(\vec{a}-\vec{b})^2=0$ , откуда следует  $\vec{a}-\vec{b}=\vec{0}$ . Таким образом.  $\vec{a} = \vec{b} \cdot \hat{\theta}$ 

<span id="page-16-0"></span>Утверждение доказанной леммы называется слабым законом сокращения для скалярного произведения. Заметим, что обычный закон сокращения для скалярного произведения не выполняется: из  $\vec{x} \neq \vec{0}$  и  $\vec{a}\vec{x}=\dot{\vec{b}}\vec{x}$  не следует  $\vec{a} = \vec{b}$ . Пример предлагается привести самостоятельно.